### **ESTADO DO RIO GRANDE DO SUL SECRETARIA DA AGRICULTURA, PECUÁRIA E IRRIGAÇÃO**

#### **Instrução Normativa n°06/2017 Processo nº: 16150000141518**

O **SECRETÁRIO DE ESTADO DA AGRICULTURA, PECUÁRIA E IRRIGAÇÃO,** no uso de suas atribuições, com base com base na Lei Federal n.º 7.802, de 11 de julho de 1989, "Lei dos<br>Agrotóxicos", regulamentada pelo Decreto Federal n.º 4.074, de 04 de janeiro de 2002 e no Agrotóxicos", regulamentada pelo Decreto Federal n.º 4.074, de 04 de janeiro de 2002 Decreto Estadual n° 52.029 de 18 de Novembro de 2014, "Decreto que cria o Sistema Integrado de Gestão de Agrotóxicos"; **RESOLVE:**

**Art. 1º** As pessoas físicas e jurídicas, sediadas no Estado do Rio Grande do Sul, que comercializam agrotóxicos e afins, deverão enviar eletronicamente à Secretaria da Agricultura, Pecuária e Irrigação, por meio do Sistema Integrado de Gestão de Agrotóxicos (Sig@), as informações constantes nas receitas agronômicas, bem como as informações referentes às operações de compra e venda dos agrotóxicos e afins.

Art. 2º Os comerciantes de agrotóxicos e afins indicarão, no mínimo, um representante para receberem senha de acesso ao sistema.

**Parágrafo único** – O representante do estabelecimento comercial que receber acesso ao SIG@, terá permissão para enviar os arquivos das receitas agronômicas, bem como das informações de compra e venda de agrotóxicos e afins.

**Art. 3º** As informações das receitas agronômicas a serem enviadas e o formato do arquivo obedecerão ao disposto no **Anexo I e II** dessa Instrução Normativa, podendo sofrer atualizações que serão disponibilizadas no site da Secretaria da Agricultura, Pecuária e Irrigação.

Art. 4º As informações sobre compra e venda dos agrotóxicos e afins realizadas e o formato do arquivo, obedecerão ao disposto no **Anexo III** dessa Instrução Normativa, podendo sofrer atualizações que serão disponibilizadas no site da Secretaria da Agricultura, Pecuária e Irrigação.

Art. 5º Os comerciantes de agrotóxicos e afins ficam obrigados a enviar os arquivos das receitas agronômicas até o último dia da semana subsequente, ao recebimento da mesma.

Art.6º Os comerciantes de agrotóxicos e afins ficam obrigados a enviar os arquivos referentes à compra e venda de agrotóxicos até o último dia da semana subsequente, da emissão da nota fiscal. Art. 7° O Estado manterá um serviço de orientação aos comerciantes de agrotóxicos e afins na fase de implantação do SIG@.

**Art. 8 º** O descumprimento das determinações desta Instrução Normativa sujeitará os comerciantes de agrotóxicos e afins as penalidades previstas pela legislação vigente.

**Paragrafo único -** O envio das informações, através do SIG@, é de inteira responsabilidade das pessoas físicas ou jurídicas descritas no atrigo 1° desta Instrução Normativa, e o não atendimento no prazo estipulado acarretará em infração por desobediência as determinações do Órgão Estadual de Defesa Sanitária Vegetal – SEAPI.

**Art. 9°** Esta Instrução Normativa entrará em vigor em 90 (noventa) dias após sua publicação e revoga as disposições em contrário.

Porto Alegre, em 27 de junho de 2017.

**Ernani Polo**

#### Secretário de Estado da Agricultura, Pecuária e Irrigação

ANEXO I Especificação Técnica - Upload Receituário Representante Estabelecimento

Utilizar esta especificação técnica, para upload das receitas, quando a **pessoa física que estiver**  logada não for o profissional que emitiu as receitas agronômicas.

Para a realização do upload é necessário que o arquivo contemple os seguintes pontos:

**Nomenclatura do arquivo**: Para que seja considerado um upload válido é necessário que o nome do arquivo possua as seguintes informações:

Nome padrão: O nome possui um layout padrão que se divide em três: Abreviação da funcionalidade, identifi cação de quem está realizando o upload (CPF) e data e hora da geração do arquivo.

Para o receituário é utilizado o layout **mre\_CPF\_ddmmaaaahhmmss** onde **mre** é a abreviação da funcionalidade (movimento receituário), CPF que está realizando o upload e, por fim, data e hora da geração do arquivo. A data e hora seguem o padrão Brasileiro e utilizam-se os minutos e segundos para evitar conflito de arquivos.

**Extensão válida**: O arquivo deve utilizar a extensão **Comma-separated values (csv).** A extensão foi escolhida devido à simplicidade para geração do relatório, onde o relatório pode ser gerado através de consultas no banco de dados.

**Layout do arquivo**: O layout do arquivo divide-se em **cabeçalho** e **movimento** onde o cabeçalho ocupa a primeira linha deixando o restante para o movimento. O arquivo de receituário terá dois tipos de linha de movimento: linha com os dados da receita e as linhas com as recomendações técnicas que constam na receita.

O upload do Receituário segue o seguinte formato (foram inseridos espaços entre os nomes para facilitar a leitura dos campos):

#### **Cabeçalho:**

CNPJ da empresa onde foram emitidas as receitas ; período inicial movimentação; período final movimentação; total de receitas no arquivo

• OBS: Período inicial e final de movimentação será de segunda-feira a domingo 00:00 h, respectivamente.

#### **Movimentação (receita):**

CPF do profissional que emitiu a receita agronômica; Número da receita; Número ART; indicação de Pessoa Física (PF) ou Jurídica (PJ); CPF ou CNPJ; Nome ou Razão Social; Município (código do IBGE); Tipo Logradouro, Logradouro, Número, Complemento, Localidade/Bairro, CEP, Data de emissão e Número de Recomendações Técnicas da Receita

#### **Movimentação (recomendação técnica):**

Cultura; Produto (Número de Registro do Mapa); Diagnóstico; Dose; Unidade da dose; Época de aplicação; Área a tratar; Unidade da área a tratar; Quantidade a ser adquirida; Unidade da quantidade a ser adquirida; Intervalo de Segurança; Modalidade de Aplicação; MIP/MEP; Observações.

Os códigos referente aos campos Cultura, Produto, Diagnóstico, Unidade da Dose, Unidade da área a tratar, Unidade da quantidade a ser adquirida, Município e UF são padronizados e estão disponíveis no link

https://secweb.procergs.com.br/sdae/consultaPublica/SDA-ConsultaPublica-Upload-Pesquisar.jsf

90711565000170;01/07/2016;15/07/2016;112645915000;42243;7200191;PF;01875875035;ADA IR CARLOS CALEGARO;SANTO AURORA;45684;34;Rua das Hortênsias; 123;;Centro; 92054805; 05/07/2016;110;50;10;100;12;julho;100;20;5;5;1 mês;;;Tratamento específico de acácia plumosa.

#### **Validações do Upload da Receita Agronômica**

Durante o processamento do arquivo são executadas **validações de padrão** do arquivo **como validações de regra de negócio** que são diferentes para cada tipo de upload realizado. Abaixo, ambas as validações.

#### **Validação padrão:**

- **• Nome do arquivo:** O arquivo deve estar dentro do padrão estipulado pelo sistema. **• Extensão do arquivo**: Deve ser um arquivo com extensão .CSV
- 

#### **Validações de Regra de negócio - cabeçalho**

- **• CPF do nome do arquivo deve ser do representante do estabelecimento**: O representante do estabelecimento deve ser cadastrado no sistema da SEAPI, e deve representar a empresa de CNPJ inserido no cabeçalho
- **• CNPJ**: O CNPJ deve ser válido e cadastrado no Sistema da SEAPI.
- **Data inicial e data final (período da movimentação): Data da movimentação inicial não** pode ser maior que final. Data inicial e data final (período da movimentação/cabeçalho) não podem ser maiores que a data atual
- **• Período para Envio do Arquivo**: O tempo para envio dos arquivos, ou seja, para se processar o upload, estará disponível durante toda a semana subsequente, até as 00:00 h do domingo.

#### **Validações de Regra de negócio – Movimentação Receita**

- **• CPF do Responsável Técnico:** CPF válido e cadastrado no Sistema da SEAPI
- **• Número ART:** ART válida para o emissor da receita.
- **• Indicação pessoa Física e Jurídica.** Valores devem ser PF para pessoa física e PJ para pessoa jurídica.
- **• CPF ou CNPJ**: Deve ser um CPF/CNPJ válido. • **Município**: Código IBGE deve ser de um município cadastrado no Sistema da SEAPI.
- **• Tipo Logradouro**: Tipo cadastrado no Sistema da SEAPI.
- **• CEP**: CEP válido.
- Data de emissão: Data válida e dentro do período definido no cabeçalho.
- **Validações de Regra de negócio Movimentação Recomendação Técnica**
	-
	- **• Cultura**: Código da cultura cadastrada no Sistema da SEAPI; **• Produto**: Número de registro do MAPA
	- **• Diagnóstico:** Código do Diagnóstico cadastrado no Sistema da SEAPI;
		- **• Unidade**: Código da Unidade Cadastrada no Sistema da SEAPI;
	- **• • Descrição dos campos**

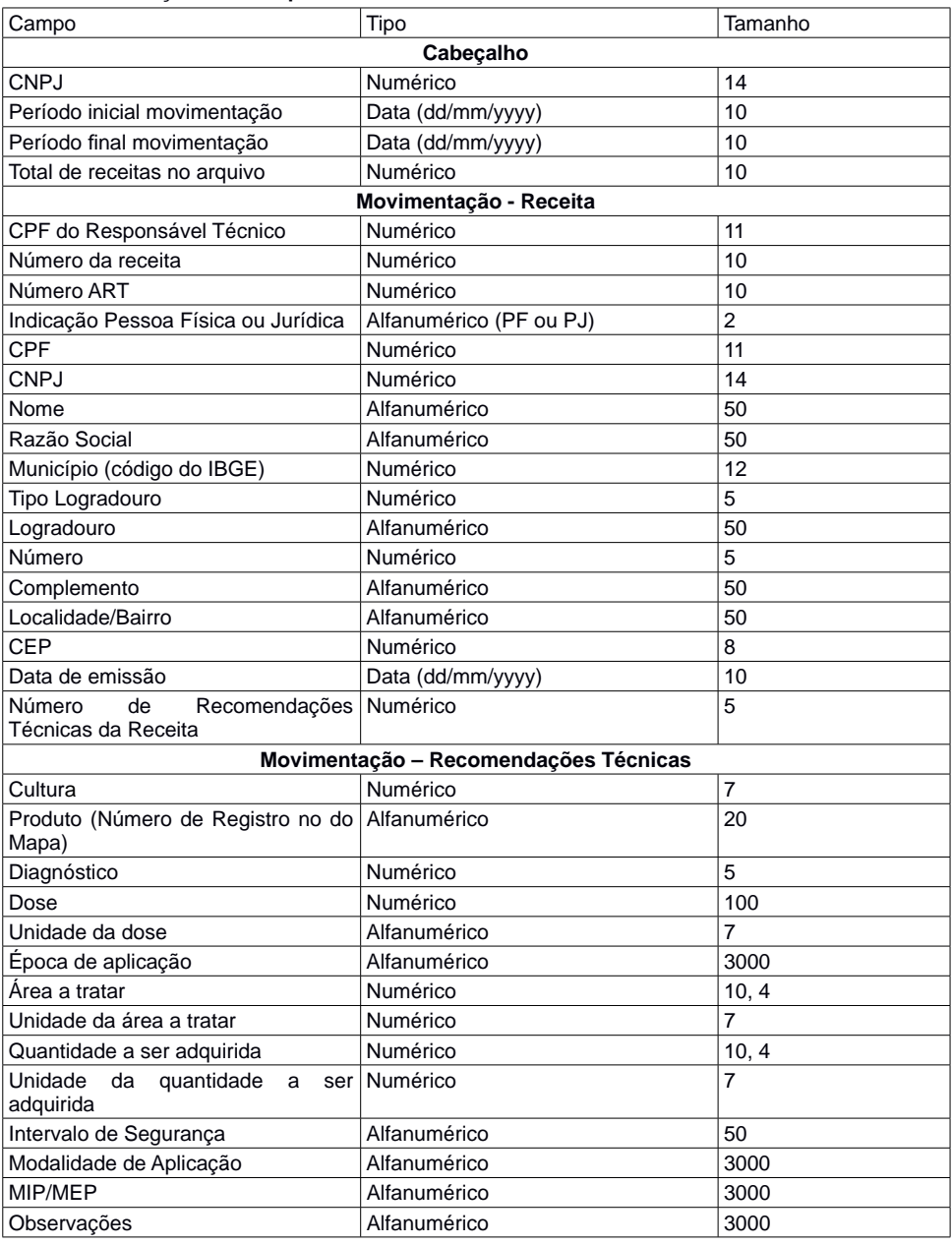

#### ANEXO II Especificação Técnica - Upload Receituário Responsável Técnico

Utilizar esta especificação técnica, para upload das receitas, quando a **pessoa física que estiver logada for <u>o próprio</u>** profissional que emitiu as receitas agronômicas.

#### Upload Arquivo

Para a realização do upload é necessário que o arquivo contemple os seguintes pontos:

**Nomenclatura do arquivo**: Para que seja considerado um upload válido é necessário que o nome do arquivo possua as seguintes informações:

Nome padrão: O nome possui um layout padrão que se divide em três: Abreviação da funcionalidade, identifi cação de quem está realizando o upload (CPF) e data e hora da geração do arquivo.

Para o receituário é utilizado o layout **mre\_CPF\_ddmmaaaahhmmss** onde **mre** é a abreviação da funcionalidade (movimento receituário), CPF que está realizando o upload e, por fim, data e hora da geração do arquivo. A data e hora seguem o padrão Brasileiro e utilizam-se os minutos e segundos para evitar conflito de arquivos.

**Extensão válida**: O arquivo deve utilizar a extensão **Comma-separated values (csv).** A extensão foi escolhida devido à simplicidade para geração do relatório, onde o relatório pode ser gerado através de consultas no banco de dados.

**Layout do arquivo**: O layout do arquivo divide-se em **cabeçalho** e **movimento** onde o cabeçalho ocupa a primeira linha deixando o restante para o movimento. O arquivo de receituário terá dois tipos de linha de movimento: linha com os dados da receita e as linhas com as recomendações técnicas que constam na receita.

O upload do Receituário segue o seguinte formato (foram inseridos espaços entre os nomes para facilitar a leitura dos campos):

#### **Cabeçalho:**

CPF do profissional que emitiu a receita agronômica; período inicial movimentação; período final movimentação; total de receitas no arquivo.

OBS: Período inicial e final de movimentação será de segunda feira a domingo 00:00 h, respectivamente

#### **Movimentação (receita):**

Número da receita; Número ART; indicação de Pessoa Física (PF) ou Jurídica (PJ); CPF ou CNPJ; Nome ou Razão Social; Município (código do IBGE); Tipo Logradouro, Logradouro, Número, Complemento, Localidade/Bairro, CEP, Data de emissão e Número de Recomendações Técnicas da Receita.

#### **Movimentação (recomendação técnica):**

Cultura; Produto (Número de Registro do Mapa); Diagnóstico (); Dose; Unidade da dose; Época de aplicação; Área a tratar; Unidade da área a tratar; Quantidade a ser adquirida; Unidade da quantidade a ser adquirida; Intervalo de Segurança; Modalidade de Aplicação; MIP/MEP; Observações.

Os códigos referente aos campos Cultura, Produto, Diagnóstico, Unidade da Dose, Unidade da área a tratar, Unidade da quantidade a ser adquirida, Município e UF são padronizados e estão disponíveis no link

#### https://secweb.procergs.com.br/sdae/consultaPublica/SDA-ConsultaPublica-Upload-Pesquisar.jsf

Abaixo um exemplo de disposição de dados dentro do arquivo:

#### 01675755035;01/07/2016;15/07/2016;1

42243;7200191;PF;01875875035;ADAIR CARLOS CALEGARO;SANTO AURORA;45684;34;Rua das Hortênsias; 123;;Centro; 92054805; 05/07/2014;1 10;50;10;100;12;julho;100;20;5;5;1 mês;;;Tratamento específico de acácia plumosa.

#### **Validações do Upload da Receita Agronômica**

Durante o processamento do arquivo são executadas **validações de padrão** do arquivo como **validações de regra de negócio** que são diferentes para cada tipo de upload realizado. Abaixo, ambas as validações.

**Validação padrão:** 

- **• Nome do arquivo:** O arquivo deve estar dentro do padrão estipulado pelo sistema.
- **• Extensão do arquivo**: Deve ser um arquivo com extensão .CSV

#### **Validações de Regra de negócio - cabeçalho**

- **• CPF do nome do arquivo deve ser igual ao do cabeçalho**: O emissor que gera o arquivo deve ser o mesmo que envia os dados de movimentação.
- **• CPF**: O CPF deve ser válido e o emissor cadastrado no Sistema da SEAPI
- **Data inicial e data final (período da movimentação):** Data da movimentação inicial não pode ser maior que final. Data inicial e data final (período da movimentação/cabeçalho) não podem ser maiores que a data atual
- **• Período para Envio do Arquivo**: O tempo para envio dos arquivos, ou seja, para se processar o upload, estará disponível durante toda a semana subsequente, até as 00:00 h do domingo.

### **Validações de Regra de negócio – Movimentação Receita**

- **• Número ART:** ART válida para o emissor da receita. **• Indicação pessoa Física e Jurídica.** Valores devem ser PF para pessoa física e PJ para pessoa jurídica.
- **• CPF ou CNPJ**: Deve ser um CPF/CNPJ válido.
- **• Município**: Código IBGE deve ser de um município cadastrado no Sistema da SEAPI.
- **• Tipo Logradouro**: Tipo cadastrado no Sistema da SEAPI.
- **• CEP**: CEP válido. **Data de emissão**: Data válida e dentro do período definido no cabeçalho.

# **Validações de Regra de negócio – Movimentação Recomendação Técnica**

- **• Cultura**: Código da cultura cadastrada no Sistema da SEAPI;
- **• Produto**: Número de registro do MAPA
- **• Diagnóstico:** Código do Diagnóstico cadastrado no Sistema da SEAPI;
- **• Unidade**: Código da Unidade Cadastrada no Sistema da SEAPI;

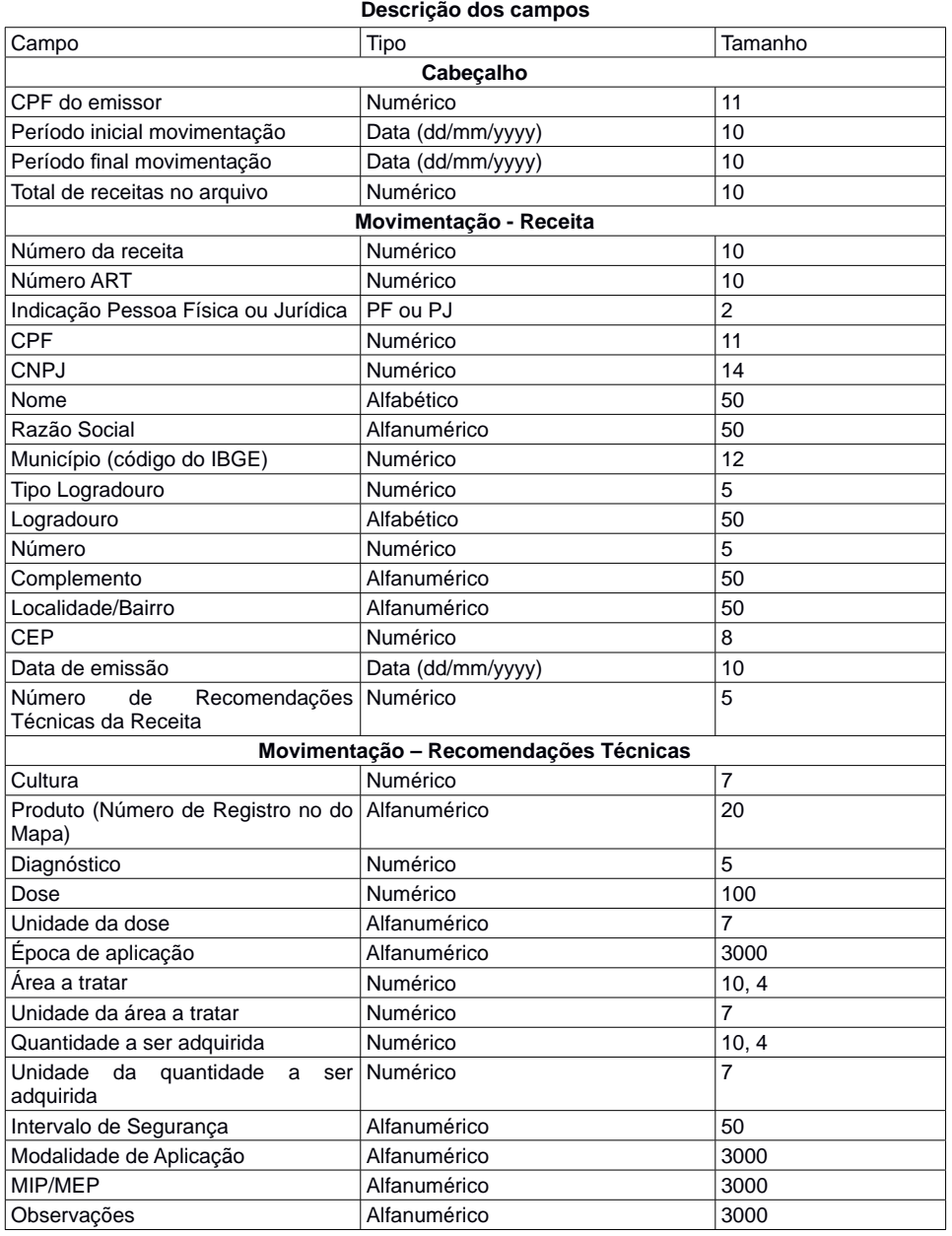

ANEXO II **Especificação Técnica - Upload Livro de Estoque** Upload Arquivo

Para a realização do upload é necessário que o arquivo contemple os seguintes pontos:

**Nomenclatura do arquivo**: Para que seja considerado um upload válido é necessário que o nome do arquivo possua as seguintes informações:

**Nome padrão**: O nome possui um layout padrão que se divide em três: Abreviação da funcionalidade, identificação de quem está realizando o upload (CNPJ/CPF) e data e hora da geração do arquivo.

Para o livro de estoque é utilizado o layout **mlv\_CNPJ\_ddmmaaaahhmmss** onde **mvl** é a abreviação da funcionalidade (movimento livro), CNPJ da empresa que está realizando o upload e, por fim, data e hora da geração do arquivo. A data e hora segue o padrão Brasileiro e utiliza-se os minutos e segundos para evitar conflito de arquivos.

**Extensão válida**: O arquivo deve utilizar a extensão **Comma-separated values (csv).** A extensão foi escolhida devido à simplicidade para geração do relatório, onde o relatório pode ser gerado através de consultas no banco de dados.

**Layout do arquivo**: O layout do arquivo divide-se em **cabeçalho** e **movimento** onde o cabeçalho ocupa a primeira linha deixando o restando para o movimento.

Para as movimentações de todos os produtos agrotóxicos deve ser gerado em **um único arquivo**. Para cada produto agrotóxico deverá ser adicionado um **NOVO CABEÇALHO** e consequentemente a movimentação do produto.

Para o envio de mais de um produto, basta adicionar no mesmo arquivo um novo cabeçalho e consecutivamente o movimento do produto. Gerando apenas um ÚNICO ARQUIVO.

O upload do livro de Estoque segue o seguinte formato (foram inseridos espaços entre os nomes para facilitar a leitura dos campos):

#### **Cabeçalho**:

CNPJ da empresa; número do registro na SEAPI; número de registro do produto no MAPA; volume da embalagem do agrotóxico; unidade de medida da embalagem; período inicial movimentação; período final movimentação; total de linhas de movimentação.

OBS 1 : Período inicial e final de movimentação será de segunda feira a domingo 00:00 h, respectivamente.

OBS 2: A unidade de medida da embalagem deve obedecer os códigos da unidade de medida da quantidade.

**Movimentação:** Número da nota fiscal; Série: Data de emissão da Nota fiscal; indicação de Pessoa Física (PF) ou Jurídica (PJ); CPF ou CNPJ; Nome ou Razão Social; Tipo Logradouro, Logradouro, Número, Complemento, Localidade/Bairro, CEP; Município (código do IBGE); UF (Código do IBGE); indicação de Entrada (E) ou Saída (S); Número da Receita Agronômica; Quantidade

OBS: Quando a indicação for de "entrada" (E), não haverá número de receita agronômica e este campo deve ser mantido em branco, separado por ponto e vírgula.

Os códigos referente aos campos Produto, Unidade de medida da embalagem, Tipo de Logradouro, Município e UF são padronizados e estão disponíveis no link https://secweb.procergs.com.br/sdae/consultaPublica/SDA-ConsultaPublica-Upload-Pesquisar. isfAbaixo um exemplo de disposição de dados dentro do arquivo.

88896899000547;12345;25;10;199;01/07/2016;07/07/2016;3

9727;1;04/08/2016;PF;01199878754;Antônio Marcos de Fraga;34;Rua B;123;;Centro;

92054805;95;21;S;57888;80;

9751;12;04/08/2016;PJ;47825746000106;Agropecuária Maranhão;34;Rua das Hortênsias;123;;Cent ro;92054805;10; 20;S; 58954;10 9841;321;07/07/2016;PJ;47825746000106;Agropecuária São José; 34;Rua Santa Mariana;45;;Ipiran

ga;91054705;10;20;S; 100

#### **Validações do Upload do Livro**

 Durante o processamento do arquivo são executadas **validações de padrão** do arquivo e **validações de regra de negócio** que são diferentes para cada tipo de upload realizado. Abaixo as validações.

**Validação padrão:** 

- **• Nome do arquivo:** O arquivo deve estar dentro do padrão estipulado pelo sistema.
- **• Extensão do arquivo**: Deve ser um arquivo com extensão .CSV

#### **Validações de Regra de Negócio - Cabeçalho**

- **• CNPJ do nome do arquivo deve ser igual ao do cabeçalho**: A geração do arquivo, é único
- para cada CNPJ, ainda que a empresa tenha filiais, deverá ser um arquivo para cada filial. **• CNPJ**: O CNPJ deve ser válido e o empreendimento deve estar cadastrado no Sistema da SEAPI.
- **• Número de Registro na SEAPI**: O número de registro informado no cabeçalho deve ser o mesmo que consta no certificado de registro da empresa junto a SEAPI.
- **Período inicial e final da movimentação**: Data da movimentação inicial não pode ser maior que final. Ambas as datas não podem ser maiores que a data atual.
- **• Período para envio do arquivo**: O tempo para envio dos arquivos, ou seja, para se processar o upload, estará disponível durante toda a semana subsequente, até as 00:00 h do domingo.

#### **Validações de Regra de Negócio – Movimentação**

- Número nota fiscal: Não é permitido nota fiscal com mesmo número para um produto vinculado naquele CNPJ. (ex. Duas notas fiscais com o mesmo número para o produto Extrazin, vinculado ao CNPJ 88896899000547)
- Série: Número de série da nota fiscal.
- **Data Emissão nota Fiscal**: A data deve estar entre os intervalos do período inicial e final da movimentação. • **Indicação pessoa Física e Jurídica.** Valores devem ser PF para pessoa física e PJ para
- pessoa jurídica. • **CPF ou CNPJ**: Deve ser um CPF/CNPJ válido. Essa informação deve estar de acordo com
- a informação contida no campo Indicação de pessoa física ou jurídica. • **Tipo Logradouro**: Logradouro cadastrado no Sistema da SEAPI (consultar código) • **Logradouro:** Endereço da PF ou PJ que está gerando a movimentação dos agrotóxicos
- (entrada ou saída).
- **CEP**: CEP válido.
- **Município**: Código IBGE.
- **UF**: Código IBGE.
- **Indicação de Entrada e Saída**: Valores devem ser S para saída e E para entrada. • **Número Receita**: Apenas movimentações de saída (S) podem possuir número de receitas.

#### **Descrição dos campos**

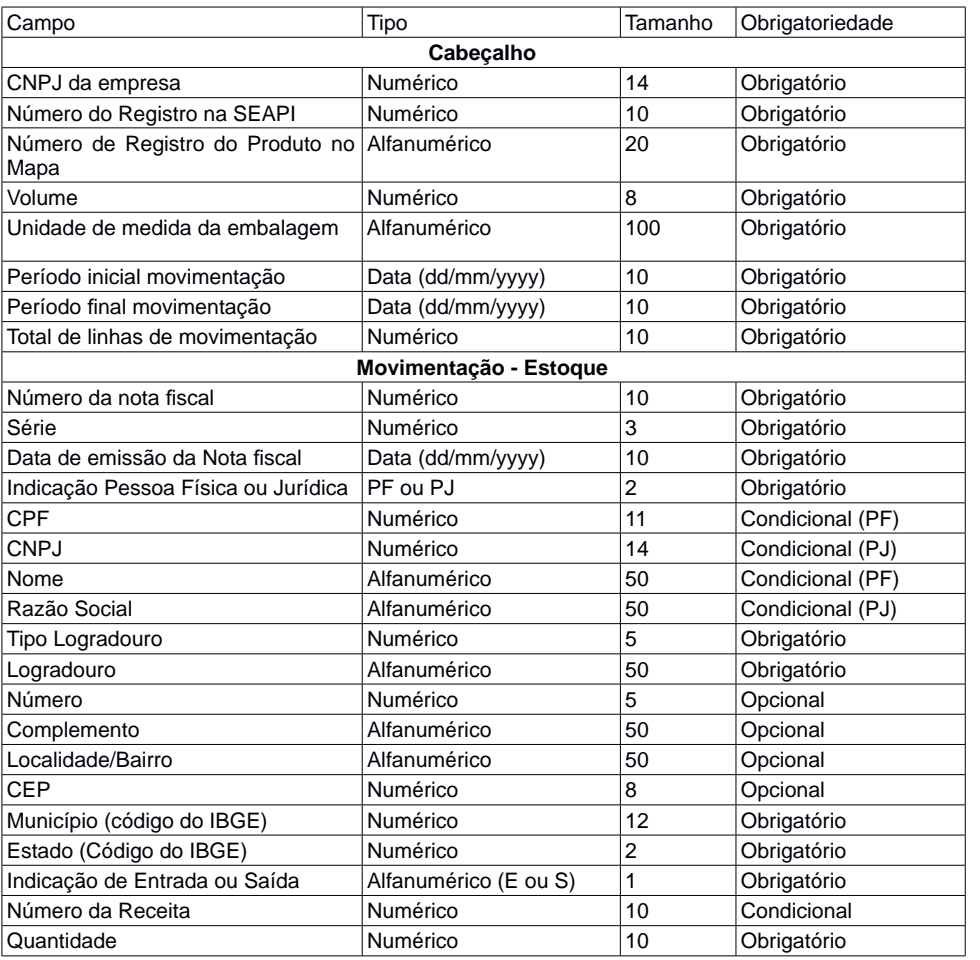

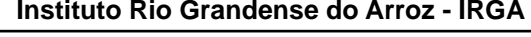

 **PRESIDENTE: GUINTER FRANTZ**  End: Avenida Missões, 342

Porto Alegre/RS - 90230-100

 **BOLETINS** 

#### **INSTITUTO RIO GRANDENSE DO ARROZ Divisão de Recursos Humanos Boletim n° 044/2017**

#### **Certificado de Posse**

**O Presidente do Instituto Rio Grandense do Arroz-IRGA**, tendo em vista o constante no processo n° 16/1538-0002482-0, e em conformidade com o disposto no artigo 21, inciso II, da Lei n° 10.098, de 03-02-1994 e artigo 7°, inciso IX, da Lei n° 13.697, de 05-04-2011, **DECLARA** empossado, o abaixo relacionado, nomeado através do Diário Oficial do Estado nº 104 de 02-06-2017, conforme segue:

## **DIVISÃO DE PESQUISA Nome A contar de**

Porto Alegre, 26 de junho de 2017.

**GUINTER FRANTZ,** Presidente.

DANIEL NUNES DA SILVA **Técnico Orizícola 26/06/2017**

 *Codigo: 1778831* 

# **Secretaria de Desenvolvimento Social, Trabalho, Justiça e Direitos Humanos**

 **Secretaria de Desen. Social, Trabalho, Justiça e Direitos Humanos** 

 **SECRETÁRIA : MARIA HELENA SARTORI**  End: Av. Borges de Medeiros, 1501 - 11º andar Porto Alegre/RS - 90119-900

Recursos Humanos

#### **RECURSOS HUMANOS**

Assunto: Afastamento Expediente: 17/2159-0001275-0 Nome: Caio Cesar Trindade Cruz Id.Func./Vínculo: 3015556/01 Tipo Vínculo: contratado Cargo/Função: Motorista - F Lotação: FGTAS - Seção de Serviços Gerais

AUTORIZA o afastamento do servidor, nos termos do Decreto 40879/01, sem prejuízo da remuneração e demais vantagens inerentes ao respectivo cargo:

 Localidade de destino: OLINDA/PE Período de afastamento: 28/06/17 a 22/07/17 Evento e justificativa: Participar da XVIII FENEARTE - fls.06/09 Condição: Com ônus

 Diárias: Sim Passagens: Sim Outros: Não Fonte de Recurso: 7000

 *Codigo: 1779273* 

Assunto: Afastamento Expediente: 17/2159-0001233-5 Nome: Humberto Luis Madruga Maciel Id.Func./Vínculo: 3020061/01 Tipo Vínculo: contratado Cargo/Função: Auxiliar de Serviços Gerais - F Lotação: FGTAS - Programa Gaúcho do Artesanato

AUTORIZA o afastamento do servidor, nos termos do Decreto 40879/01, sem prejuízo da remuneração e demais vantagens inerentes ao respectivo cargo: Localidade de destino: Olinda/PE

 Período de afastamento: 04/07/2017 a 17/07/2017 Evento e justificativa: Participar da XVIII FENEARTE Condição: Com ônus Diárias: Sim Passagens: Sim Outros: Não Fonte Recurso: 7000

 *Codigo: 1779274* 

Assunto: Afastamento Expediente: 17/2159-0001269-6 Nome: Jacob Henrique Costamilam Id.Func./Vínculo: 3016226/01 Tipo Vínculo: contratado Cargo/Função: Agente de Treinamento - L Lotação: FGTAS - Programa Gaúcho do Artesanato

Passagens: Sim Diárias: Sim Outros: Não

Condição: Com ônus

Fonte Recurso: 7000

AUTORIZA o afastamento do servidor, nos termos do Decreto 40879/01, sem prejuízo da remuneração e demais vantagens inerentes ao respectivo cargo: Localidade de destino: Brasília/DF Período de afastamento: 28/06/2017 a 10/07/2017 Evento e justificativa: Participar da XXVIII EXPOTCHE